## **pidgin**

Para tener correccion en ingles se requiere el paquete 'aspell-en'

## **Configurar legido.com o dominio google apps**

Para: correo@ejemplo.com

## **Pestaña Básica:**

Protocolo XMPP Nombre del usuario: correo Dominio: ejemplo.com

## **Pestaña Avanzadas:**

Seguridad de la conexión: Utilizar cifrado si es posible Conectar con el servidor: talk.google.com

From: <http://wiki.legido.com/>- **Legido Wiki**

Permanent link: **<http://wiki.legido.com/doku.php?id=pidgin>**

Last update: **2015/04/13 20:19**

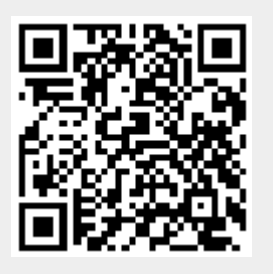